## *Research Article*

# **Modified HPMs Inspired by Homotopy Continuation Methods**

## **Hector V ´ azquez-Leal, ´ <sup>1</sup> Uriel Filobello-Nino, ˜ <sup>1</sup> Roberto Castaneda-Sheissa, ˜ <sup>1</sup> Luis Hernandez-Mart ´ ınez, ´ <sup>2</sup> and Arturo Sarmiento-Reyes<sup>2</sup>**

*<sup>1</sup> Electronic Instrumentation and Atmospheric Sciences School, University of Veracruz, Circuito Gonzalo Aguirre Beltran s/n, 91000 Xalapa, VER, Mexico ´*

*<sup>2</sup> Department of Electronics, National Institute for Astrophysics, Optics and Electronics, Luis Enrique Erro*

*1, 72840 Sta. Mar´ıa Tonantzintla, PUE, Mexico*

Correspondence should be addressed to Héctor Vázquez-Leal, hvazquez@uv.mx

Received 8 November 2011; Revised 15 December 2011; Accepted 18 December 2011

Academic Editor: Anuar Ishak

Copyright © 2012 Héctor Vázquez-Leal et al. This is an open access article distributed under the Creative Commons Attribution License, which permits unrestricted use, distribution, and reproduction in any medium, provided the original work is properly cited.

Nonlinear differential equations have applications in the modelling area for a broad variety of phenomena and physical processes; having applications for all areas in science and engineering. At the present time, the homotopy perturbation method (HPM) is amply used to solve in an approximate or exact manner such nonlinear differential equations. This method has found wide acceptance for its versatility and ease of use. The origin of the HPM is found in the coupling of homotopy methods with perturbation methods. Homotopy methods are a well established research area with applications, in particular, an applied branch of such methods are the homotopy continuation methods, which are employed on the numerical solution of nonlinear algebraic equation systems. Therefore, this paper presents two modified versions of standard HPM method inspired in homotopy continuation methods. Both modified HPMs deal with nonlinearities distribution of the nonlinear differential equation. Besides, we will use a calcium-induced calcium released mechanism model as study case to test the proposed techniques. Finally, results will be discussed and possible research lines will be proposed using this work as a starting point.

## **1. Introduction**

Many important physical phenomena on the engineering and science fields are frequently modelled by nonlinear differential equations. Such equations are often difficult or impossible to solve in a closed way. Nevertheless, analytic methods to obtain approximate solutions have gained importance in recent years. Among the most employed methods we have the

homotopy perturbation method (HPM)  $[1-9]$ ; it was proposed by the Chinese mathematician Ji-Huan He, and it was introduced as a powerful tool to approach various kinds of nonlinear problems. As is well known, nonlinear phenomena appear in a wide variety of scientific fields, such as applied mathematics, physics, and engineering. Scientists in those disciplines are constantly faced with the task of finding solutions for linear and nonlinear ordinary differential equations, partial differential equations, and systems of nonlinear ordinary differential equations. In fact, there are several methods used to find approximate solutions to nonlinear problems like variational approaches  $[10-14]$ , Tanh Method  $[15]$ , exp-function [16], Adomian's decomposition method [17, 18], parameter expansion [19], and so on. Nevertheless, the HPM method is powerful, relatively simple to use, and has been tested successfully in a variety of applications [13, 20–33]. The HPM method can be considered as combination of the classical perturbation technique and the homotopy (whose origin is in the topology, but has eliminated the limitations of the traditional perturbation methods. For example, the method does not need a small parameter or linearisation, in fact, only requires few iterations to obtain accurate solutions.

The basic idea of HPM method is to introduce a homotopy parameter *p*, which takes values from 0 to 1. When parameter  $p = 0$ , the equation usually reduces to a simple, or trivial, equation to solve. Then *p* gradually is increase to 1, producing a sequence of deformations, where every solution is close to the last one. Eventually at  $p = 1$ , the system takes the original form of the equation and the final stage of deformation provides the desired solution. However, only a few iterations are needed to achieve a good accuracy.

Contributions to the HPM have been done in order to solve, in the most efficient way, certain types of nonlinear problems  $[21, 34–36]$ . Nevertheless, we will see it is possible to modify HPM by using analogies to the homotopy continuation methods (HCM) [37–52]. The HCM methods are a mathematical technique that allows to locate one or multiple roots from nonlinear algebraic equation systems NAESs. For the HCM methods, the homotopy parameter plays a role similar to the homotopy parameter in the HPM methods; it serves to create a continuous deformation from, say  $\lambda = 0$ , where the homotopy equation has a trivial solution or simple to solve, up to  $\lambda = 1$ , where the homotopy equation recovers the form of the original nonlinear problem. In every deformation step for *λ* the previous solution is employed to find the next. Nevertheless, for some cases the homotopy simulation HCM is unable to locate a solution; in the HCM the nonlinearities in the equation or system of equations to solve play a determinant role on the probability to locate one or more solutions. Therefore, the HCM have been developed with nonlinear mitigation techniques by embedding the homotopy parameter in the equation to solve, generating a mitigation on the nonlinearities capable to increase the probability to find the solution even for initial points located far from the solution. Hence, due to the similarity of the HPM and HCM, we propose that it is possible to distribute the nonlinearities of the differential equation, in the HPM to create iterations easier to solve.

In this work, we have applied the new proposed modification of HPM to find an approximate solution of the model of calcium-induced calcium release CICR mechanism. A detailed physical interpretation of the CICR mechanism is given by [53, 54].

This paper is organized as follows. In Section 2, we provide a brief review of the basic idea for the HPM and HCM. In Section 3, we propose a variant of the HPM based on the nonlinear distributions of the differential equation between subsequent iterations of the method. In Section 4, we propose a multiparameter version of the HPM. Section 5 provides a brief explanation of the CICR mechanism, then we solve it by the HPM and the proposed modifications. In Section 6, we discuss the results, summarize our findings,

and suggest possible directions for future investigations. Finally, a brief conclusion is given in Section 7.

## **2. Basic Idea of HPMs and HCMs**

HPM methods are a mathematical tool which bases its origin coupling the perturbation and homotopy methods. Therefore, in this section we will explore the basic concepts for the HPM and HCM in order to find analogies or similarities that allows to propose modifications to the HPM inspired on the HCMs.

#### *2.1. Basic Idea of HPMs*

In the HPM is considered that a nonlinear differential equation can be expressed as

$$
A(u) - f(r) = 0, \quad \text{where } r \in \Omega.
$$
 (2.1)

With the boundary condition

$$
B\left(u, \frac{\partial u}{\partial \eta}\right), \quad \text{where } r \in \Gamma,
$$
\n(2.2)

where *A* is a general differential operator,  $f(r)$  is a known analytic function, *B* is a boundary operator, and Γ is the boundary of the domain Ω. The *A* operator, generally, can be divided into two operators, *L* and *N*, where *L* is the linear operator and *N* is the nonlinear operator. Hence,  $(2.1)$  can be rewritten as

$$
L(u) + N(u) - f(r) = 0.
$$
 (2.3)

Now, the homotopy function is

$$
H(v,p) = (1-p)[L(v) - L(u_0)] + p(L(v) + N(v) - f(r)) = 0 \quad \text{where } p \in [0,1], \quad (2.4)
$$

where  $u_0$  is the initial approximation of (2.3) which satisfies the boundary conditions and  $p$ is known as the perturbation homotopy parameter. Analysing (2.4) can be concluded that

$$
H(v,0) = L(v) - L(u_0),
$$
  
\n
$$
H(v,1) = L(v) + N(v) - f(r).
$$
\n(2.5)

We assume that the solution of  $(2.4)$  can be written as a power series of  $p[1]$ 

$$
v = p^{0}v_{0} + p^{1}v_{1} + p^{2}v_{2} + \cdots
$$
 (2.6)

Adjusting  $p = 1$  results that the approximate solution for  $(2.1)$  is

$$
u = \lim_{p \to 1} v = v_0 + v_1 + v_2 + \cdots
$$
 (2.7)

The series 2.7 is convergent on most cases, nevertheless, the convergence depends on the nonlinear operator  $A(v)$  [1, 2].

#### *2.2. Basic Idea of HCMs*

In the area of the HCMs, the first step to formulate a homotopy is to establish the nonlinear algebraic equation to be solved; which is being defined as

$$
f(x) = 0, \quad \text{where } f := \mathbb{R}^n \longrightarrow \mathbb{R}^n, \tag{2.8}
$$

where  $x$  represents the variables of problem and  $n$  is the number of variables. This equation plays the same role as the nonlinear differential equation (2.3) for the HPM.

The homotopy function can be represented as

$$
H(f(x),p) = 0,\t(2.9)
$$

where  $f(x)$  is the equilibrium equation and  $p$  is the homotopy parameter just like the HPM. For this case, (2.9) represents any homotopy formulation that fulfils the following basic conditions:

- (i) for  $p = 0$  the solution of  $H^{-1}(0)$  is known or easy to obtain using numerical methods. This point is known as Homotopy's initial point  $(x_0)$ ,
- (ii) for  $p = 1$ ,  $H(f(x), 1) = f(x)$ . Means that at  $p = 1$  all solutions for  $f(x)$  are located,
- (iii) the path for *H*<sup>−1</sup>(0) is a continuous function of *p* within the range of  $0 \le p \le 1$ .

The homotopy path is the solution set of  $H^{-1}(0)$ , representing a continuous curve that can be traced by some numerical continuation technique or path following method [48, 55]. An example of HCM is Newton's homotopy. The formulation is

$$
H(f(x), p) = f(x) - (1-p)f(x_0) = 0,
$$
\n(2.10)

where  $f(x)$  is the equilibrium equation,  $x_0$  is the initial point of the homotopy, and  $p$  is the homotopy parameter.

If  $p = 0$ ,

$$
H(f(x),0) = f(x) - f(x_0) = 0,
$$
\n(2.11)

where  $x_0$  represents the initial point. It is simple to obtain or is chosen arbitrarily.

If  $p = 1$ 

$$
H(f(x),1) = f(x) = 0,
$$
\n(2.12)

in this case the solution of *H* is, precisely, the desired solution of the NA equation  $f(x)$ . That is, a continuous path is created between  $p = 0$  and  $p = 1$  which can be described as in Figure 1.

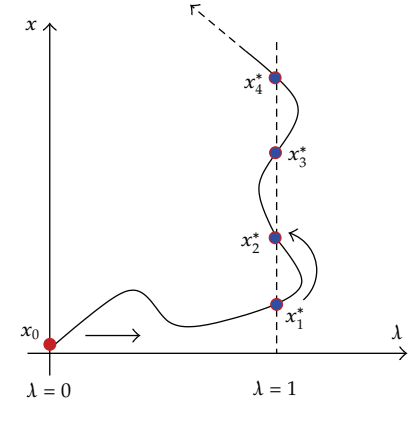

**Figure 1:** Homotopy path.

In case that there is more than one solution:  $x_1^*, x_2^*, x_3^*$ , and  $x_4^*$ , for  $f(x)$ , there is a chance that those are connected to the same path.

## **3. HPM with Nonlinearities Distributions**

For the HCM methods the selection of the initial point is vital, since it may affect the probabilities to find a solution, even producing a failure on the search for the solution of the NAES. It is known that nonlinearities of the NAES usually directly affect the probabilities to find a solution, so a common strategy is to embed the homotopy parameter inside the NAES, multiplying *p* by the nonlinear terms responsible for the nonlinearities that affect the NAES. This is equivalent to soften the nonlinearities inherent to the NAES and increasing the probabilities of success for the HCM. In other words, the nonlinearities of the NAES are distributed along the homotopy path from  $p = 0$  to  $p = 1$ , creating a smooth path for the homotopy. An example of this type of homotopy can be formulated as

$$
H(f(x), p) = (1-p)(x-x_0) + pf(x, p) = 0,
$$
\n(3.1)

where  $f(x)$  is the NA equation,  $x_0$  is the initial point of the homotopy, and  $p$  is the homotopy parameter. It can be seen that when  $p = 0$ , then

$$
H(f(x),0) = x - x_0 = 0,
$$
\n(3.2)

when  $p = 1$ , then

$$
H(f(x),1) = f(x,1) = f(x) = 0,
$$
\n(3.3)

where for *p* between zero and one, the homotopy parameter reduce the nonlinear effect from nullifying it at  $p = 0$  until giving them their original state at  $p = 1$ . This kind of strategy may provide better convergence to the solutions.

Therefore, using the previously exposed for the HCMs, it is proposed to distribute nonlinearities of *N* and *f* among sequential iterations of the HPM.

$$
H(v,p) = (1-p)[L(v) - L(u_0)] + p(L(v) + N(v,p) - f(r,p)) = 0, \text{ where } p \in [0,1].
$$
\n(3.4)

The homotopy function  $(3.4)$  is essentially the same as  $(2.4)$ , except for the nonlinear operator *N* and function *f* which contain embedded the homotopy parameter. We propose, first, to subdivide N and f into a series of terms and multiply  $p^i$  by the most nonlinear terms, where *i* is an integer number greater or equal to zero. The *i* power is selected according to how much displacement is desired in the iterations for the corresponding nonlinear term of *N* or *f*.

As mentioned before, embedding the homotopy parameter *p* within the differential equation is a strategy to redistribute the nonlinearities between the successive iterations of the HPM, we expect that this strategy helps to increase the probabilities to find the solution sought. The rest of the method is exactly the same as the standard procedure for the HPM. Therefore, we establish that

$$
v = p^{0}v_{0} + p^{1}v_{1} + p^{2}v_{2} + \cdots,
$$
\n(3.5)

adjusting  $p = 1$  turns out that the approximate solution of  $(2.1)$  is

$$
u = \lim_{p \to 1} v = v_0 + v_1 + v_2 + \cdots
$$
 (3.6)

An advantage of this procedure is that given the distribution of nonlinearities from the differential equation over the successive iterations of 3.5, less complex analytic approximations may be obtained than the generated by the original standard of the HPM. This method will be designated as nonlinear distribution HPM (NDHPM).

The convergence of the method will be tested on the next subsection taking as reference the exposed in  $[56, 57]$ .

#### *3.1. Convergence*

We construct a homotopy  $v(r, p) : \Omega \times [0, 1] \rightarrow \mathbb{R}^n$  which satisfies

$$
H(v,p) = L(v) - L(u_0) + pL(u_0) + p[N(v,p) - f(r,p)] = 0,
$$
\n(3.7)

where  $u_0$  is the initial approximation of  $(2.1)$ .

Let one writes  $(3.7)$  in the following form:

$$
L(v) = L(u_0) + p[f(r, p) - N(v, p) - L(u_0)] = 0.
$$
\n(3.8)

Applying the inverse operator,  $L^{-1}$ , to both sides of (3.8) we obtain

$$
v = u_0 + p \Big[ L^{-1} f(r, p) - L^{-1} N(v, p) - u_0 \Big]. \tag{3.9}
$$

Suppose that

$$
v = \sum_{i=0}^{\infty} p^i v_i,
$$
\n(3.10)

substituting  $(3.10)$  in the right-hand side of  $(3.9)$  in the following form:

$$
v = u_0 + p \left[ L^{-1} f(r, p) - \left( L^{-1} N \right) \left[ \sum_{i=0}^{\infty} p^i v_i \right] - u_0 \right].
$$
 (3.11)

If  $p \rightarrow 1$ , the exact solution may be obtained by using

$$
u = \lim_{p \to 1} v = L^{-1} f(r) - (L^{-1} N) \left[ \sum_{i=0}^{\infty} v_i \right] = L^{-1} f(r) - \left[ \sum_{i=0}^{\infty} (L^{-1} N)(v_i) \right]. \tag{3.12}
$$

Now, to study the convergence of the method we use the Banach's fixed point theorem as done in [56]. Besides, in [56] a study of convergence for the standard HPM is performed, giving as result exactly the same equation  $(3.12)$ . Therefore, it can be concluded that the NDHPM, essentially, has the same convergence as the standard method; except that it allows the redistribution of the nonlinearities between the iterations of the method.

#### **4. Multiparameter HPM**

In the HCM method there are multiparameter versions [52]. Those multiparameter homotopy methods have certain advantages like the distribution of nonlinearities, bifurcations evasion, sharp folds, singularities, location of complex solutions, among others [55, 58]. We expect the creation of a multiparameter HPM may offer practical advantages, like the strategic distribution of nonlinearities between successive iterations of the HPM. The homotopy perturbation function is reformulated as

$$
H(v,p) = (1-p_1)[L(v) - L(u_0)] + p_1(L(v) + N(v,p_2) - f(r,p_2)) = 0,
$$
\n(4.1)

where  $p_1 \in [0, 1]$  and  $p_2 \in [0, 1]$ , both of them being homotopy parameters.

The homotopy formulation  $(4.1)$  is similar to  $(2.4)$ , except that now there are two homotopy parameters  $p_1$  and  $p_2$ ; the first homotopy parameter  $p_1$  formulates the basic homotopy  $(2.4)$  and the second homotopy parameter  $p_2$  helps to distribute the nonlinearities of the differential equation between successive iterations of the HPM. Hence, the main benefit is that the nonlinearity degree can be redistributed for the resultant approximation, with respect to the obtained results with the original HPM (see  $(2.4)$ ).

Just like in the homotopy 3.4, we propose to subdivide *N* and *f* in a set of terms and multiply  $p_2^i$  by the most nonlinear terms, where  $i$  is an integer number greater or equal to zero. The *i* power is selected according to how much displacement is desired in the iterations the corresponding term *N* or *f*.

The rest of the method is the basically the standard HPM method, except that the power series are done in a multivariable way. Therefore, it is established that

$$
v = v_0 + v_1 p_1 + v_2 p_2 + v_3 p_1 p_2 + v_4 p_1^2 + v_5 p_2^2 + v_6 p_1 p_2^2 + v_7 p_1^2 p_2 + \cdots,
$$
 (4.2)

adjusting  $p = 1$  results that the approximate solution for  $(2.1)$  is

$$
u = \lim_{p_1 \to 1} \sum_{p_2 \to 1} \nu = v_0 + v_1 + v_2 + \cdots
$$
 (4.3)

This method will be designated as multiparameter HPM (MHPM).

#### *4.1. Convergence*

We construct a homotopy  $v(r, p_1, p_2)$ :  $\Omega \times [0, 1] \rightarrow \mathbb{R}^n$  which satisfies

$$
H(v,p) = L(v) - L(u_0) + p_1L(u_0) + p_1[N(v,p_2) - f(r,p_2)] = 0,
$$
\n(4.4)

where  $u_0$  is the initial approximation of  $(2.1)$ .

Let one writes  $(4.4)$  in the following form:

$$
L(v) = L(u_0) + p_1 \left[ f(r, p_2) - N(v, p_2) - L(u_0) \right] = 0.
$$
 (4.5)

Applying the inverse operator *L*<sup>−1</sup> to both sides of (4.5), we obtain

$$
v = u_0 + p_1 \Big[ L^{-1} f(r, p_2) - L^{-1} N(v, p_2) - u_0 \Big]. \tag{4.6}
$$

Substituting  $(4.2)$  in the right-hand side of  $(4.6)$  in the following form:

$$
v = u_0 + p_1 \Big[ L^{-1} f(r, p_1, p_2) - \Big( L^{-1} N \Big) \Big[ v_0 + v_1 p_1 + v_2 p_2 + v_3 p_1 p_2 + v_4 p_1^2 + v_5 p_2^2 + v_6 p_1 p_2^2 + \cdots \Big] - u_0 \Big].
$$
\n(4.7)

If  $p_1 \rightarrow 1$  and  $p_2 \rightarrow 1$ , the exact solution may be obtained by using

$$
u = \lim_{p_1 \to 1} v = L^{-1} f(r) - (L^{-1} N) \left[ \sum_{i=0}^{\infty} v_i \right] = L^{-1} f(r) - \left[ \sum_{i=0}^{\infty} (L^{-1} N) (v_i) \right]. \tag{4.8}
$$

Now, to study the convergence of the method we use the Banach's fixed point theorem as done in [56]. Besides, in [56] a study of the convergence for the standard HPM is performed, resulting in exactly the same equation 4.8. Therefore, it can be concluded that the NDHPM has, essentially, the same convergence as the standard method except that allows the redistribution of the nonlinearities between the iterations of the method.

## **5. Solution of the CICR Model**

There are a number of phenomena in biological sciences, where the precursor of a particular process is the appearance of a travelling wave of chemical concentration, mechanical deformation, electrical signals, and so on [53, 54]. There are, for instance, both chemical and mechanical waves that propagate on the surface of many vertebrate eggs. In the case of the egg of Medaka fish, a Calcium  $(Ca^{++})$  wave sweeps over the surface; it emanates from the point of sperm entry. Another example, related to interacting populations, is the progressing wave of an epidemic, on which, for instance, the rabies epizootic spreading a country. Another example is the movement of microorganisms moving into a food source chemotactically directed. The existence of wave phenomena in biomedical sciences requires a detailed study of travelling waves, and the search for analytic solutions of the equations that govern them. A kind of biological wave is the calcium-induced calcium release mechanism CICR. This mechanism is relevant, for instance, to understand how the membrane enclosing certain fertilized amphibian eggs works. Due to the importance of the CICR mechanism, this work proposes to implement an approximate solution with good accuracy that describes the behaviour of such process.

During the development of living systems there is almost continual interchange of information at both inter and intra cellular level. Embryogenesis is an example on how such communication is necessary for a sequential development. Propagating waveforms of varied biochemical concentrations are the transmission medium of such information.

A biochemical switch is a mechanism whereby sufficiently large perturbation from one steady state can move a system to another steady state. An important example, which arises experimentally, is known as the calcium stimulated, calcium release mechanism. In this process, if calcium  $(Ca^{++})$  is perturbed above a given threshold concentration, it causes the further release of sequestered calcium, that is, the system moves to another steady state. This happens, for instance, in certain calcium sites on the membrane enclosing fertilised amphibian eggs.

The model represents the kinetics model equations of the calcium resequestration and the autocatalytic release of calcium  $[53, 54]$ :

$$
y'(x) = A + \frac{k_1 y^2}{(1 + y^2) - k_2 y'},
$$
\n(5.1)

where *x* represents time, *y* represents calcium concentration,  $k_1$  and  $k_2$  are constants, and *A* represents a small leakage into the membrane.

In this work the mechanism for the CICR is solved just as a mathematical case to explore the variants of the HPM proposed here.

#### *5.1. Using Basic HPM*

In order to analyse  $(5.1)$ , it should be reordered

$$
y'(x) + y2y'(x) + k2y3 - (A + k1)y2 + k2y - A = 0.
$$
 (5.2)

To exemplify, we assign the following values  $A = 1$ ,  $k1 = 3$ ,  $k2 = 1$ , and the initial condition  $y(0) = 0.9$ . Therefore, (5.2) is updated becoming

$$
y'(x) + y2y'(x) + y3 - 4y2 + y - 1 = 0, \text{ where } y(0) = 0.9.
$$
 (5.3)

Equation 5.3 represents the transition from a state given by the initial condition  $y(0) = 0.9$  until a steady state for the calcium concentration. Now, the linear part is separated

$$
L(y) = y'(x) + y - 1,\tag{5.4}
$$

and its nonlinear part

$$
N(y) = y^2(x)y'(x) + y^3 - 4y^2.
$$
 (5.5)

Adjustment constants are added to  $(5.4)$ , the result is

$$
L_c(y) = ay'(x) + by + c - 1,
$$
\n(5.6)

here *a, b*, and *c* are adjustment constants.

Now, we establish the homotopy equation

$$
(1-p)L_c(y) + p(L(y) + N(y)) = 0,
$$
\n(5.7)

where  $p$  is the homotopy parameter.

We suppose that solution for  $(5.7)$  has the form

$$
y(x) = y_0(x) + py_1(x) + p^2y_2(x) + \cdots
$$
 (5.8)

Adjusting  $p = 1$ , we can obtain an approximate solution

$$
y(x) = y_0(x) + y_1(x) + y_2(x) + \cdots
$$
 (5.9)

Substituting  $(5.8)$  into  $(5.7)$  and equaling terms having potentials in the same order as p, it can be solved for  $y_0(x)$ ,  $y_1(x)$ ,  $y_2(x)$ , and so on (in order to fulfil initial conditions from  $y(0) = 0.9$ , it follows that  $y_0(0) = 0.9$ ,  $y_1(0) = 0$ ,  $y_2(0) = 0$ , and so on). Therefore, the following differential equations are established:

$$
ay'_0(x) + by_0(x) + c - 1 = 0,
$$
  
\n
$$
ay'_1(x) + by_1(x) + (y_0^2(x) - a + 1)y'_0(x) + y_0^3(x) - 4y_0^2(x) + (1 - b)y_0(x) - c = 0,
$$
\n(5.10)

where terms  $\gamma_2$  and subsequent are ignored because the first two terms  $(\gamma_0(x))$  and  $\gamma_1(x)$ contribute to obtain a good accurate solution. In a similar process presented in [20, 59], we Mathematical Problems in Engineering 11 and 12 and 12 and 12 and 12 and 12 and 12 and 12 and 12 and 12 and 12 and 12 and 12 and 12 and 12 and 12 and 12 and 12 and 12 and 12 and 12 and 12 and 12 and 12 and 12 and 12 and 12

use NonlinearFit given a total of *k*-samples from the exact model, the NonlinearFit command finds values of the approximate model parameters such that the sum of the squared *k*residuals is minimized). command from Maple (Release 15) and command "convert" (with option "rational"), to set the adjustment parameters (this process will repeat for the rest of the examples in this paper), giving as a result:

$$
y(x) = \left(-\frac{73}{97}\right) \exp\left(-\frac{86}{33}x\right) + \left(\frac{115}{36}\right) \exp\left(-\frac{33}{19}x\right) + \frac{53}{14} + \left(-\frac{293}{55} + \frac{37}{53}x\right) \exp\left(-\frac{33}{38}x\right). \tag{5.11}
$$

#### *5.2. Using the NDHPM*

The NDHPMs establish that

$$
(1-p)L_c(y) + p(L(y) + N_i(y,p) - f(r)) = 0,
$$
\n(5.12)

where *p* is the homotopy parameter,  $L_c$  is established in (5.6),  $f(r) = 0$ , and the nonlinear part  $N_i(y, p)$  ( $i = 1, 2, 3, 4$ ) is one of the following representative cases:

$$
N_1(y,p) = (y^2y'(x) + y^3 - 4y^2)p,
$$
  
\n
$$
N_2(y,p) = y^2y'(x) + y^3p - 4y^2p,
$$
  
\n
$$
N_3(y,p) = y^2y'(x)p + y^3 - 4y^2p,
$$
  
\n
$$
N_4(y,p) = y^2y'(x)p + y^3p - 4y^2.
$$
\n(5.13)

Consider that when  $\lim_{p\to 1} N_i = N$ .

Now, the exact basic steps for the HPM method are followed to obtain the following differential equation system for cases *N*1*, N*2*, N*3, and *N*4:

$$
p^{0}: ay'_{0}(x) + by_{0}(x) + c - 1 = 0,
$$
  
\n
$$
p^{1}: ay'_{1}(x) + by_{1}(x) + (-a + 1)y'_{0}(x) + (1 - b)y_{0}(x) - c = 0,
$$
  
\n
$$
\vdots
$$
  
\n
$$
p^{0}: ay'_{0}(x) + by_{0}(x) + c - 1 = 0,
$$
  
\n
$$
p^{1}: ay'_{1}(x) + by_{1}(x) + (y^{2}_{0}(x) - a + 1)y'_{0}(x) + (1 - b)y_{0}(x) - c = 0,
$$
  
\n
$$
\vdots
$$
  
\n
$$
p^{0}: ay'_{0}(x) + by_{0}(x) + c - 1 = 0,
$$
  
\n
$$
p^{1}: ay'_{1}(x) + by_{1}(x) + (-a + 1)y'_{0}(x) + y^{3}_{0}(x) + (1 - b)y_{0}(x) - c = 0,
$$
  
\n
$$
\vdots
$$

$$
p^{0}: ay'_{0}(x) + by_{0}(x) + c - 1 = 0,
$$
  
\n
$$
p^{1}: ay'_{1}(x) + by_{1}(x) + (-a + 1)y'_{0}(x) - 4y^{2}_{0}(x) + (1 - b)y_{0}(x) - c = 0,
$$
  
\n
$$
\vdots
$$
\n(5.14)

with initial conditions  $y_0(0) = 0.9$ ,  $y_1(0) = 0$ ,  $y_2(0) = 0$ ,.... This is done to fulfil initial conditions of  $(5.3)$ .

In this case, the terms  $y_2$  and subsequent are ignored because the first two terms  $(y_0(x))$ and  $y_1(x)$ ) provide good accuracy to the solution. Then, we obtain the following accurate approximations for all cases  $N_1$ ,  $N_2$ ,  $N_3$  and  $N_4$ :

$$
y(x) = \frac{53}{14} + \left(-\frac{26}{9} + \frac{16}{29}x\right) \exp\left(-\frac{15}{29}x\right),\tag{5.15}
$$

$$
y(x) = \left(\frac{1}{1264}\right) \exp\left(-\frac{43}{12}x\right) - \left(\frac{11}{118}\right) \exp\left(-\frac{43}{18}x\right) + \frac{19}{5} + \left(-\frac{45}{16} - \frac{37}{19}x\right) \exp\left(-\frac{37}{31}x\right),
$$
\n
$$
(5.16)
$$
\n
$$
y(x) = \left(\frac{5}{54}\right) \exp\left(-\frac{43}{11}x\right) - \left(\frac{85}{71}\right) \exp\left(-\frac{99}{38}x\right) + \frac{19}{5} + \left(-\frac{79}{44} - \frac{94}{29}x\right) \exp\left(-\frac{43}{33}x\right),
$$
\n
$$
(5.17)
$$
\n
$$
y(x) = -\left(\frac{13}{41}\right) \exp\left(-\frac{39}{16}x\right) + \frac{19}{5} + \left(-\frac{31}{12} - \frac{29}{13}x\right) \exp\left(-\frac{39}{32}x\right),
$$
\n
$$
(5.18)
$$

respectively.

## *5.3. Using the Multiparameter HPM*

The homotopy equation is established according to the basic guidelines for the multiparameter HPM:

$$
(1 - p_1)L_c(y) + p_1(L(y) + N_i(y, p_2)) = 0,
$$
\n(5.19)

where  $p_1$  is the first homotopy parameter,  $L_c$  is defined in (5.6), and we propose the nonlinear operator  $N_i(y, p_2)$   $(i = 1, 2, 3, 4)$  as the following representative case:

$$
N_1(y, p_2) = (y^2 y'(x) + y^3 - 4y^2)p_2,
$$
  
\n
$$
N_2(y, p_2) = y^2 y'(x)p_2 + y^3 p_2^2 - 4y^2 p_2,
$$
  
\n
$$
N_3(y, p_2) = y^2 y'(x)p_2 + y^3 p_2 - 4y^2 p_2^2,
$$
  
\n
$$
N_4(y, p_2) = y^2 y'(x)p_2^2 + y^3 p_2^2 - 4y^2 p_2.
$$
\n(5.20)

From  $(4.2)$  we obtain

$$
y(x) = y_0(x) + y_1(x)p_1 + y_2(x)p_2 + y_3(x)p_1p_2 + y_4(x)p_1^2 + y_5(x)p_2^2 + \cdots
$$
 (5.21)

Now, we substitute (5.21) into (5.19) and follow the same basic steps to obtain the following differential equations for the first six terms of the multivariable power series (with initial conditions  $y_0(0) = 0.9$ ,  $y_1(0) = 0$ ,  $y_2(0) = 0$ ,  $y_3(0) = 0$ ,  $y_4(0) = 0$ , and  $y_5(0) = 0$ ) for cases *N*1*, N*2*, N*3, and *N*4, we obtain

$$
p_1^0 p_2^0 : ay_0'(x) + by_0(x) + c - 1 = 0,
$$
  
\n
$$
p_1^1 p_2^0 : ay_1'(x) + by_1(x) + (1 - a)y_0'(x) + (1 - b)y_0(x) - c = 0,
$$
  
\n
$$
p_1^0 p_2^1 : ay_2'(x) + by_2(x) = 0,
$$
  
\n
$$
p_1^1 p_2^1 : ay_3'(x) + by_3(x) + (1 - a)y_2'(x) + (1 - b)y_2(x) + y_0^2(x)y_0'(x) - 4y_0^2(x) + y_0^3(x) = 0,
$$
  
\n
$$
p_1^2 p_2^0 : ay_4'(x) + by_4(x) + (1 - a)y_1'(x) + (1 - b)y_1(x) = 0,
$$
  
\n
$$
p_1^0 p_2^2 : ay_5'(x) + by_5(x) = 0,
$$
  
\n(5.22)

$$
p_1^0 p_2^0 : ay_0'(x) + by_0(x) + c - 1 = 0,
$$
  
\n
$$
p_1^1 p_2^0 : ay_1'(x) + by_1(x) + (1 - a)y_0'(x) + (1 - b)y_0(x) - c = 0,
$$
  
\n
$$
p_1^0 p_2^1 : ay_2'(x) + by_2(x) = 0,
$$
  
\n
$$
p_1^1 p_2^1 : ay_3'(x) + by_3(x) + (1 - a)y_2'(x) + (1 - b)y_2(x) + y_0^2(x)y_0'(x) - 4y_0^2(x) = 0,
$$
  
\n
$$
p_1^2 p_2^0 : ay_4'(x) + by_4(x) + (1 - a)y_1'(x) + (1 - b)y_1(x) = 0,
$$
  
\n
$$
p_1^0 p_2^2 : ay_5'(x) + by_5(x) = 0,
$$
  
\n(5.23)

$$
p_1^0 p_2^0 : ay_0'(x) + by_0(x) + c - 1 = 0,
$$
  
\n
$$
p_1^1 p_2^0 : ay_1'(x) + by_1(x) + (1 - a)y_0'(x) + (1 - b)y_0(x) - c = 0,
$$
  
\n
$$
p_1^0 p_2^1 : ay_2'(x) + by_2(x) = 0,
$$
  
\n
$$
p_1^1 p_2^1 : ay_3'(x) + by_3(x) + (1 - a)y_2'(x) + (1 - b)y_2(x) + y_0^2(x)y_0'(x) + y_0^3(x) = 0,
$$
  
\n
$$
p_1^2 p_2^0 : ay_4'(x) + by_4(x) + (1 - a)y_1'(x) + (1 - b)y_1(x) = 0,
$$
  
\n
$$
p_1^0 p_2^0 : ay_2'(x) + by_5(x) = 0,
$$
  
\n
$$
p_1^0 p_2^0 : ay_1'(x) + by_1(x) + (1 - a)y_0'(x) + (1 - b)y_0(x) - c = 0,
$$
  
\n
$$
p_1^0 p_2^1 : ay_2'(x) + by_2(x) = 0,
$$
  
\n
$$
p_1^0 p_2^1 : ay_3'(x) + by_3(x) + (1 - a)y_2'(x) + (1 - b)y_2(x) - 4y_0^2(x) = 0,
$$
  
\n
$$
p_1^1 p_2^1 : ay_3'(x) + by_3(x) + (1 - a)y_1'(x) + (1 - b)y_1(x) = 0,
$$
  
\n
$$
p_1^0 p_2^2 : ay_3'(x) + by_4(x) + (1 - a)y_1'(x) + (1 - b)y_1(x) = 0,
$$
  
\n
$$
p_1^0 p_2^2 : ay_3'(x) + by_5(x) = 0.
$$
  
\n(5.25)

respectively.

In all cases, solution for  $y(x) = y_0(x)$  and  $y(x) = y_0(x) + y_1(x)$  are

$$
y(x) = \frac{23}{6} - \left(\frac{44}{15}\right) \exp\left(-\frac{13}{17}x\right),\tag{5.26}
$$

$$
y(x) = \frac{580}{153} - \left(\frac{26}{9}\right) \exp\left(-\frac{17}{14}x\right) - \left(\frac{35}{18}\right) \exp\left(-\frac{17}{14}x\right)x,\tag{5.27}
$$

respectively.

For the  $N_1$ ,  $N_2$ ,  $N_3$ , and  $N_4$  cases, the results for  $y(x) = y_0(x) + y_1(x) + y_2(x) + y_3(x)$ are

$$
y(x) = \frac{68579}{18104} - \left(\frac{86964}{34529}\right) \exp\left(-\frac{24}{19} x\right) - \left(\frac{1199}{488}\right) \exp\left(-\frac{24}{19} x\right) x + \left(\frac{3}{448}\right) \exp\left(-\frac{1225}{323} x\right) - \left(\frac{104}{277}\right) \exp\left(-\frac{48}{19} x\right),
$$
(5.28)

$$
y(x) = \frac{259257}{68476} - \left(\frac{316829}{130380}\right) \exp\left(-\frac{14}{11}x\right) - \left(\frac{5557}{2160}\right) \exp\left(-\frac{14}{11}x\right)x
$$
  
 
$$
-\left(\frac{9}{19}\right) \exp\left(-\frac{28}{11}x\right) + \left(\frac{3}{176}\right) \exp\left(-\frac{42}{11}x\right),
$$
 (5.29)

$$
y(x) = \frac{758584}{199745} - \left(\frac{157979}{46956}\right) \exp\left(-\frac{41}{36}x\right) - \left(\frac{181}{140}\right) \exp\left(-\frac{41}{36}x\right)x
$$

$$
-\left(\frac{5}{127}\right) \exp\left(-\frac{41}{12}x\right) + \left(\frac{40}{79}\right) \exp\left(-\frac{41}{18}x\right),\tag{5.30}
$$

$$
y(x) = \frac{3863}{1020} - \left(\frac{1322}{525}\right) \exp\left(-\frac{24}{19}x\right) - \left(\frac{22697}{9238}\right) \exp\left(-\frac{24}{19}x\right)x - \left(\frac{17}{46}\right) \exp\left(-\frac{48}{19}x\right),\tag{5.31}
$$

respectively.

#### **6. Result and Discussion**

The graph showing the exact solution for  $(5.3)$  (cross) against the approximate solution for  $(5.11)$  (solid line), obtained by the standard HPM, is shown in Figure 2. In this figure can be seen a good approximation to the real behaviour of the exact solution. Also, the rest of the located solutions using the proposed methods in this work accomplished similar results to the presented in Figure 2. Therefore, in Table 1 is shown the numerical comparison between the exact result for 5.3 using numerical methods against the results obtained by the HPM standard method, NDHPM, and MHPM. Also, the average absolute relative error (A.A.R.E) is calculated for the five samples taken between the exact numerical solution and the obtained approximations. In all cases the results showed good accuracy (See Table 1). Nevertheless, the approximate solutions (5.15), (5.26), and (5.27), turned to be a less complex mathematical expression compared to the solutions from the basic HPM.

We suggested a two modified versions NDHPM y MHPM of standard HPM inspired in HCMs. Also, the convergence of the NDHPM and MHPM were analysed; it was

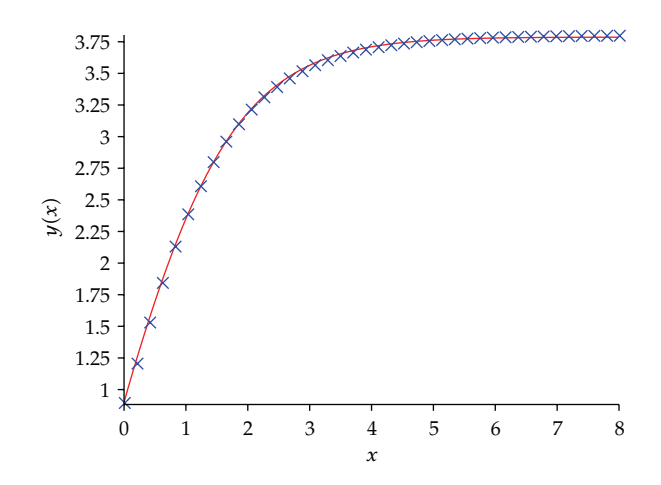

Figure 2: Exact solution for (5.3) (cross) and its approximate solution (5.11) (solid line).

| Equation            | $x=0$   | $x = 2$ | $x=4$   | $x = 6$ | $x = 8$ | A.A.R.E    |
|---------------------|---------|---------|---------|---------|---------|------------|
| Exact $(3.12)$      | 0.90000 | 3.19238 | 3.70353 | 3.78942 | 3.80354 |            |
| Standard HPM (5.11) | 0.90030 | 3.18849 | 3.71018 | 3.77959 | 3.78596 | $2.1E-3$   |
| NDHPM (5.15)        | 0.89683 | 3.15115 | 3.69957 | 3.80464 | 3.81005 | $4.6E - 3$ |
| NDHPM (5.16)        | 0.89507 | 3.18285 | 3.71046 | 3.78875 | 3.79869 | $2.4E-3$   |
| NDHPM (5.17)        | 0.89995 | 3.18236 | 3.71951 | 3.79145 | 3.79918 | 1.8E-3     |
| NDHPM (5.18)        | 0.89959 | 3.18200 | 3.71213 | 3.78935 | 3.79881 | $1.5E-3$   |
| <b>MHPM</b> (5.26)  | 0.90000 | 3.19779 | 3.69563 | 3.80349 | 3.82687 | $2.7E-3$   |
| <b>MHPM</b> (5.27)  | 0.90196 | 3.19330 | 3.70794 | 3.78087 | 3.78974 | 1.90E-3    |
| <b>MHPM</b> (5.28)  | 0.90072 | 3.19141 | 3.70912 | 3.77924 | 3.78715 | 1.92E-3    |
| MHPM (5.29)         | 0.89942 | 3.18899 | 3.70782 | 3.77748 | 3.78523 | $2.2E-3$   |
| <b>MHPM</b> (5.30)  | 0.90032 | 3.19308 | 3.70812 | 3.78578 | 3.79625 | $0.9E-3$   |
| <b>MHPM</b> (5.31)  | 0.89959 | 3.19069 | 3.70832 | 3.77843 | 3.78635 | 1.94E-3    |

**Table 1:** Comparison between the obtained solution against standard HPM, NHPM, and MHPM.

determined that those methods are capable to converge according to the Banach's fixed point theorem. Then, we applied those modified HPMs for solving the CICR model obtaining acceptable results (see Table 1). Additionally, we showed that it is possible to find different solutions to the ones obtained by the standard HPM, with the added value that for the CICR model was possible to find solutions with less exponential terms  $(5.15)$ ,  $(5.26)$ , and  $(5.27)$ . Approximations containing few exponential terms may considerably reduce computing time, for the case of extensive simulations. Future research should be done to develop the criteria to establish how to place the parameter within the nonlinear part of the differential equation.

For the case of the HPMs just one solution is searched, although is known that there are nonlinear differential equations with multiple critical points that represent different solutions that depends on the initial conditions. Therefore, one possible research line for the HPMs would be to locate multiple solutions at the same time in analogy with Figure 1.

Homotopy methods are a well-established research area with applications, in particular, an applied branch of such methods are the homotopy continuation methods 38– 45, 45–52, 60–73. Therefore, it is possible to research on the properties, characteristics, or variations in such methods in order to be reused focusing on the modification of the HPM.

## **7. Conclusions**

This work presented a series of proposals to create two modified HPMs: NDHPM and MHPM. Both methods were tested by obtaining, successfully, the approximate solution of the CICR model. The main advantage of both methods is the distribution of the nonlinear terms between iterations of the HPM, could generate solutions with good accuracy without high mathematical complexity, compared to the standard HPM. As future work for this paper, other nonlinear equations should be solved based on the proposals made in this paper.

## **References**

- 1 J.-H. He, "Homotopy perturbation technique," *Computer Methods in Applied Mechanics and Engineering*, vol. 178, no. 3-4, pp. 257–262, 1999.
- 2 J.-H. He, "A coupling method of a homotopy technique and a perturbation technique for non-linear problems," *International Journal of Non-Linear Mechanics*, vol. 35, no. 1, pp. 37–43, 2000.
- 3 J. H. He, "Application of homotopy perturbation method to nonlinear wave equations," *Chaos, Solitons and Fractals*, vol. 26, no. 3, pp. 695–700, 2005.
- 4 J. H. He, "Homotopy perturbation method for bifurcation of nonlinear problems," *International Journal of Nonlinear Sciences and Numerical Simulation*, vol. 6, no. 2, pp. 207–208, 2005.
- 5 J.-H. He, "Homotopy perturbation method for solving boundary value problems," *Physics Letters A*, vol. 350, no. 1-2, pp. 87–88, 2006.
- 6 J.-H. He, "New interpretation of homotopy perturbation method," *International Journal of Modern Physics B*, vol. 20, no. 18, pp. 2561–2568, 2006.
- [7] J. H. He, "An elementary introduction to recently developed asymptotic methods and nanomechanics in textile engineering," *International Journal of Modern Physics B*, vol. 22, no. 21, pp. 3487–3578, 2008.
- 8 J.-H. He, "Recent development of the homotopy perturbation method," *Topological Methods in Nonlinear Analysis*, vol. 31, no. 2, pp. 205–209, 2008.
- 9 M. H. Holmes, *Introduction to Perturbation Methods*, vol. 20, Springer, New York, NY, USA, 1995.
- 10 L. M. B. Assas, "Approximate solutions for the generalized KdV-Burgers' equation by He's variational iteration method," *Physica Scripta*, vol. 76, no. 2, pp. 161–164, 2007.
- 11 J.-H. He, "Variational approach for nonlinear oscillators," *Chaos, Solitons and Fractals*, vol. 34, no. 5, pp. 1430–1439, 2007.
- [12] A. Yildinm, "Exact solutions of poisson equation for electrostatic potential problems by means of the variational iteration method," *International Journal of Nonlinear Sciences and Numerical Simulation*, vol. 10, no. 7, pp. 867–871, 2009.
- [13] Z. Z. Ganji, D. D. Ganji, and M. Esmaeilpour, "Study on nonlinear Jeffery-Hamel flow by He's semi-analytical methods and comparison with numerical results," *Computers & Mathematics with Applications*, vol. 58, no. 11-12, pp. 2107–2116, 2009.
- 14 N. Jamshidi and D. D. Ganji, "Application of energy balance method and variational iteration method to an oscillation of a mass attached to a stretched elastic wire," *Current Applied Physics*, vol. 10, no. 2, pp. 484–486, 2010.
- 15 D. J. Evans and K. R. Raslan, "The tanh function method for solving some important non-linear partial differential equations," *International Journal of Computer Mathematics*, vol. 82, no. 7, pp. 897–905, 2005.
- 16 F. Xu, "A generalized soliton solution of the Konopelchenko-Dubrovsky equation using He's expfunction method," *Zeitschrift fur Naturforschung A*, vol. 62, no. 12, pp. 685–688, 2007.
- 17 G. Adomian, "A review of the decomposition method in applied mathematics," *Journal of Mathematical Analysis and Applications*, vol. 135, no. 2, pp. 501–544, 1988.
- 18 E. Babolian and J. Biazar, "On the order of convergence of Adomian method," *Applied Mathematics and Computation*, vol. 130, no. 2-3, pp. 383–387, 2002.
- 19 L. N. Zhang and L. Xu, "Determination of the limit cycle by He's parameter-expansion for oscillators in *u*3*/*1 *u*2 potential," *Zeitschrift fur Naturforschung A*, vol. 62, no. 7-8, pp. 396–398, 2007.
- 20 Y. X. Wang, H. Y. Si, and L. F. Mo, "Homotopy perturbation method for solving reaction-diffusion equations," *Mathematical Problems in Engineering*, vol. 2008, Article ID 795838, 5 pages, 2008.
- 21 M. Madani, M. Fathizadeh, Y. Khan, and A. Yildirim, "On the coupling of the homotopy perturbation method and Laplace transformation," *Mathematical and Computer Modelling*, vol. 53, no. 9-10, pp. 1937– 1945, 2011.
- [22] A. Yıldırım, "Analytical approach to fractional partial differential equations in fluid mechanics by means of the homotopy perturbation method," *International Journal of Numerical Methods for Heat & Fluid Flow*, vol. 20, no. 2, pp. 186–200, 2010.
- 23 S. Momani and A. Yıldırım, "Analytical approximate solutions of the fractional convection-diffusion equation with nonlinear source term by He's homotopy perturbation method," *International Journal of Computer Mathematics*, vol. 87, no. 5, pp. 1057–1065, 2010.
- 24 A. Yildirim and Y. Cherruault, "Analytical approximate solution of a SIR epidemic model with constant vaccination strategy by homotopy perturbation method," *Kybernetes*, vol. 38, no. 9, pp. 1566– 1575, 2009.
- 25 A. Yıldırım, "He's homotopy perturbation method for nonlinear differential-difference equations," *International Journal of Computer Mathematics*, vol. 87, no. 5, pp. 992–996, 2010.
- 26 M. Jalaal, D. D. Ganji, and G. Ahmadi, "Analytical investigation on acceleration motion of a vertically falling spherical particle in incompressible Newtonian media," *Advanced Powder Technology*, vol. 21, no. 3, pp. 298–304, 2010.
- 27 M. Jalaal and D. D. Ganji, "On unsteady rolling motion of spheres in inclined tubes filled with incompressible Newtonian fluids," *Advanced Powder Technology*, vol. 22, no. 1, pp. 58–67, 2011.
- 28 M. Jalaal and D. D. Ganji, "An analytical study on motion of a sphere rolling down an inclined plane submerged in a Newtonian fluid," *Powder Technology*, vol. 198, no. 1, pp. 82–92, 2010.
- 29 D. D. Ganji and A. Sadighi, "Application of He's homotopy-perturbation method to nonlinear coupled systems of reaction-diffusion equations," *International Journal of Nonlinear Sciences and Numerical Simulation*, vol. 7, no. 4, pp. 411–418, 2006.
- [30] D. D. Ganji, "The application of He's homotopy perturbation method to nonlinear equations arising in heat transfer," *Physics Letters A*, vol. 355, no. 4-5, pp. 337–341, 2006.
- 31 D. D. Ganji and A. Rajabi, "Assessment of homotopy-perturbation and perturbation methods in heat radiation equations," *International Communications in Heat and Mass Transfer*, vol. 33, no. 3, pp. 391–400, 2006.
- 32 D. D. Ganji, M. Rafei, A. Sadighi, and Z. Z. Ganji, "A comparative comparison of he's method with perturbation and numerical methods for nonlinear equations," *International Journal of Nonlinear Dynamics in Engineering and Sciences*, vol. 1, no. 1, pp. 1–20, 2009.
- 33 M. El-Shahed, "Application of He's homotopy perturbation method to Volterra's integro-differential equation," *International Journal of Nonlinear Sciences and Numerical Simulation*, vol. 6, no. 2, pp. 163–168, 2005.
- [34] Z. M. Odibat, "A new modification of the homotopy perturbation method for linear and nonlinear operators," *Applied Mathematics and Computation*, vol. 189, no. 1, pp. 746–753, 2007.
- [35] Z. Odibat and S. Momani, "Modified homotopy perturbation method: application to quadratic Riccati differential equation of fractional order," *Chaos, Solitons and Fractals*, vol. 36, no. 1, pp. 167–174, 2008.
- 36 D. D. Ganji, A. R. Sahouli, and M. Famouri, "A new modification of He's homotopy perturbation method for rapid convergence of nonlinear undamped oscillators," *Journal of Applied Mathematics and Computing*, vol. 30, no. 1-2, pp. 181–192, 2009.
- [37] J. C. Alexander and J. A. Yorke, "The homotopy continuation method: numerically implementable topological procedures," *Transactions of the American Mathematical Society*, vol. 242, pp. 271–284, 1978.
- [38] K. Reif, K. Weinzierl, A. Zell, and R. Unbehauen, "A homotopy approach for nonlinear control synthesis," *IEEE Transactions on Automatic Control*, vol. 43, no. 9, pp. 1311–1318, 1998.
- [39] N. Aslam and A. K. Sunol, "Homotopy continuation based prediction of azeotropy in binary and multicomponent mixtures through equations of state," *Physical Chemistry Chemical Physics*, vol. 6, no. 9, pp. 2320–2326, 2004.
- 40 F. Kubler and K. Schmedders, "Computing equilibria in stochastic finance economies," *Computational Economics*, vol. 15, no. 1-2, pp. 145–172, 2000.
- [41] R. C. Melville and L. Trajković, "Artificial parameter homotopy methods for the dc operating point problem," *IEEE transactions on computer-aided design of integrated circuits and systems*, vol. 12, no. 6, pp. 861–877, 1997.
- [42] K. Yamamura, T. Sekiguchi, and Y. Inoue, "A fixed-point homotopy method for solving modified nodal equations," *IEEE Transactions on Circuits and Systems I*, vol. 46, no. 6, pp. 654–665, 1999.
- 43 R. Geoghegan, J. C. Lagarias, and R. C. Melville, "Threading homotopies and dc operating points of nonlinear circuits," *Society for Industrial and Applied Mathematics*, vol. 9, no. 1, pp. 159–178, 1998.
- [44] J. Lee and H.-D. Chiang, "Convergent regions of the Newton homotopy method for nonlinear systems: theory and computational applications," *IEEE Transactions on Circuits and Systems I*, vol. 48, no. 1, pp. 51–66, 2001.
- [45] A. Ushida, Y. Yamagami, Y. Nishio, I. Kinouchi, and Y. Inoue, "An efficient algorithm for finding multiple DC solutions based on the SPICE-oriented Newton homotopy method," *IEEE Transactions on Computer-Aided Design of Integrated Circuits and Systems*, vol. 21, no. 3, pp. 337–348, 2002.
- [46] H. Vázquez-Leal, L. Hernández-Martínez, and A. Sarmiento-Reyes, "Double-bounded homotopy for analysing nonlinear resistive circuits," in *Proceedings of the IEEE International Symposium on Circuits and Systems (ISCAS '05)*, vol. 4, pp. 3203–3206, May 2005.
- 47 M. Van Barel, Kh. D. Ikramov, and A. A. Chesnokov, "A continuation method for solving symmetric Toeplitz systems," *Computational Mathematics and Mathematical Physics*, vol. 48, no. 12, pp. 2126–2139, 2008.
- [48] H. Vázquez-Leal, L. Hernández-Martínez, A. Sarmiento-Reyes, and R. Castañeda-Sheissa, "Numerical continuation scheme for tracing the double bounded homotopy for analysing nonlinear circuits," in *Proceedings of the International Conference on Communications, Circuits and Systems*, pp. 1122–1126, May 2005.
- 49 L. Trajkovic, R. C. Melville, and S. C. Fang, "Passivity and no-gain properties establish global ´ convergence of a homotopy method for DC operating points," in *Proceedings of the IEEE International Symposium on Circuits and Systems*, pp. 914–917, May 1990.
- [50] M.M. Green, "An efficient continuation method for use in globally convergent dc circuit simulation," in *Proceedings of the International Summer School on Software Engineering (ISSSE ,1995)*, pp. 497–500, October 1995.
- [51] L. B. Goldgeisser and M. M. Green, "A method for automatically finding multiple operating points in nonlinear circuits," *IEEE Transactions on Circuits and Systems I*, vol. 52, no. 4, pp. 776–784, 2005.
- [52] D. M. Wolf and S. R. Sanders, "Multiparameter homotopy methods for finding dc operating points of nonlinear circuits," *IEEE Transactions on Circuits and Systems I*, vol. 43, no. 10, pp. 824–838, 1996.
- [53] J. D. Murray, Mathematical Biology: I. An Introduction., Springer, New York, NY, USA, 2007.
- 54 J. Keener and J. Sneyd, *Mathematical Physiology*, Springer, New York, NY, USA, 1998.
- [55] H. Vázquez-Leal, R. Castañeda-Sheissa, F. Rabago-Bernal, L. Hernández-Martínez, A. Sarmiento-Reyes, and U. Filobello-Niño, "Powering multiparameter homtopy-based simulation with a fast path following technique," *ISRN Applied Mathematics*, vol. 2011, Article ID 610637, 7 pages, 2011.
- 56 J. Biazar and H. Aminikhah, "Study of convergence of homotopy perturbation method for systems of partial differential equations," *Computers & Mathematics with Applications*, vol. 58, no. 11-12, pp. 2221–2230, 2009.
- 57 J. Biazar and H. Ghazvini, "Convergence of the homotopy perturbation method for partial differential equations," *Nonlinear Analysis. Real World Applications*, vol. 10, no. 5, pp. 2633–2640, 2009.
- [58] A. Sarmiento-Reyes, H. Vazquez-Leal, and L. Hernandez-Martinez, "Using symbolic techniques to determine the effect of the coupled variables in homotopic simulation," in *Proceedings of the European Conference on Circuit Theory and Design*, Espoo, Finland, August 2001.
- [59] H. Vázquez-Leal, R. Castañeda-Sheissa, U. Filobello-Niño, A. Sarmiento-Reyes, and J. Sánchez Orea, "High accurate simple approximation of normal distribution related integrals," *Mathematical Problems in Engineering*. In press.
- [60] L. O. Chua and A. Ushida, "A switching-parameter algorithm for finding multiple solutions of nonlinear resistive circuits," *International Journal of Circuit Theory and Applications*, vol. 4, no. 3, pp. 215–239, 1976.
- [61] K. S. Chao, D. K. Liu, and C. T. Pan, "A systematic search method for obtaining multiple solutions of simultaneous nonlinear equations," *IEEE Transactions on Circuits and Systems*, vol. 22, no. 9, pp. 748–753, 1975.

- 62 F. H. Branin Jr., "Widely convergent method for finding multiple solutions of simultaneous nonlinear equations," *IBM Journal of Research and Development*, vol. 16, pp. 504–522, 1972.
- [63] L. Vandenberghe and J. Vandewalle, "Variable dimension algorithms for solving resistive circuits," *International Journal of Circuit Theory and Applications*, vol. 18, no. 5, pp. 443–474, 1990.
- 64 M. Kojima and Y. Yamamoto, "Variable dimension algorithms: basic theory, interpretations and extensions of some existing methods," *Mathematical Programming*, vol. 24, no. 2, pp. 177–215, 1982.
- [65] Y. Yamamoto, "A variable dimension fixed point algorithm and the orientation of simplices," *Mathematical Programming*, vol. 30, no. 3, pp. 301–312, 1984.
- [66] H. Vázquez-Leal, L. Hernández-Martínez, A. Sarmiento-Reyes, and R. S. Murphy-Arteaga, "Improving multi-parameter homotopy via symbolic analysis techniques for circuit simulation," in *Proceedings of the European Conference on Circuit Theory and Design*, pp. 402–405, Krakovia, Polonia, 2003.
- 67 J. S. Roychowdhury and R. C. Melville, "Homotopy techniques for obtaining a DC solution of largescale MOS circuits," in *Proceedings of the 33rd Annual Design Automation Conference*, pp. 286–291, June 1996.
- 68 J. Roychowdhury and R. Melville, "Delivering global DC convergence for large mixed-signal circuits via homotopy/continuation methods," *IEEE Transactions on Computer-Aided Design of Integrated Circuits and Systems*, vol. 25, no. 1, pp. 66–78, 2006.
- 69 L. Trajkovic, R. C. Melville, and S. C. Fang, "Finding DC operating points of transistor circuits using ´ homotopy methods," in *Proceedings of the IEEE International Symposium on Circuits and Systems*, pp. 758–761, Singapore, June 1991.
- 70 L. Trajkovic and A. N. Willson Jr., "Theory of dc operating points of transistor networks," ´ *Archiv fur Elektronik und Ubertragungstechnik*, vol. 46, no. 4, pp. 228–241, 1992.
- 71 Y. Inoue, S. Kusanobu, K. Yamamura, and T. Takahashi, "Newton-fixed-point homotopy method for finding dc operatingpoints of nonlinear circuits," in *Proceedings of the International Technical Conference on Circuits/Systems, Computer and Communications (ITC-CSCC '01)*, vol. 1, pp. 370–373, Tokushima, Japan, July 2001.
- [72] L. Trajković and W. Mathis, "Parameter embedding methods for finding dc operating points: formulation and implementation.," in *Proceedings of the International Symposium on Nonlinear Theory and Its Applications (NOLTA '95)*, pp. 1159–1164, December 1995.
- [73] L. Trajković, R.C. Melville, and S.-C. Fang, "Passivity and no-gain properties establish global convergence of a homotopy method for dc operating," in *Proceedings of the IEEE International Symposium on Circuits and Systems*, vol. 2, pp. 914–917, May 1990.

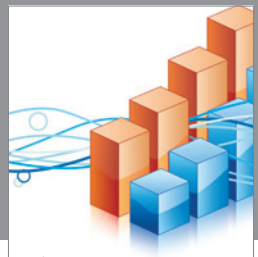

http://www.hindawi.com Volume 2014 Operations Research Advances in

**The Scientific World Journal**

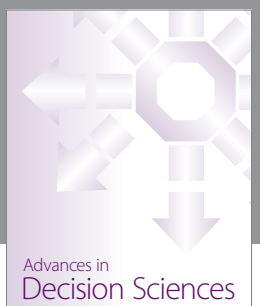

http://www.hindawi.com Volume 2014

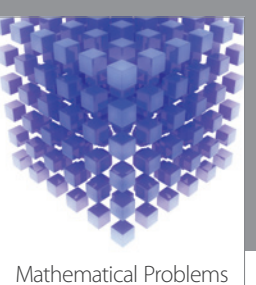

http://www.hindawi.com Volume 2014 in Engineering

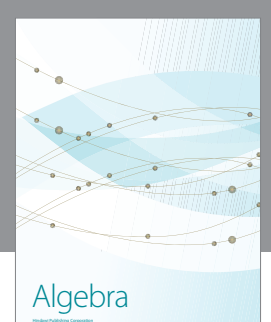

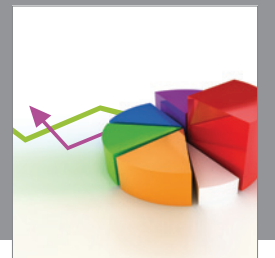

Journal of<br>Probability and Statistics http://www.hindawi.com Volume 2014

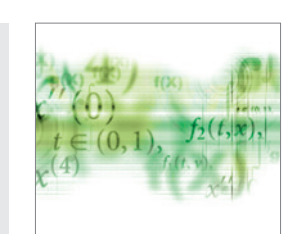

Differential Equations International Journal of

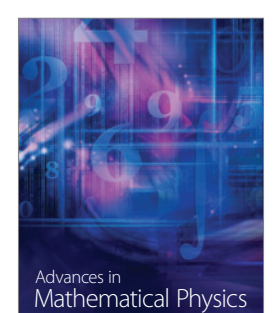

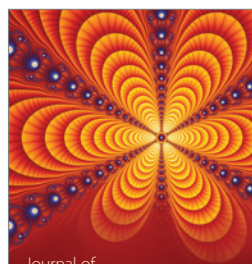

International Journal of<br>Combinatorics http://www.hindawi.com Volume 2014

Complex Analysis Journal of

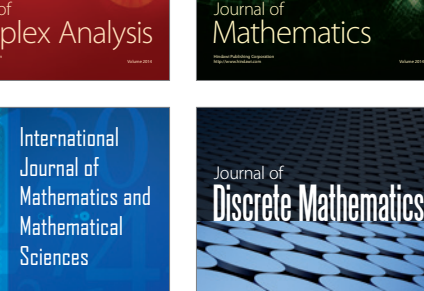

http://www.hindawi.com Volume 2014 - 2014 - 2014 - 2014 - 2014 - 2014 - 2014 - 2014 - 2014 - 2014 - 2014 - 2014

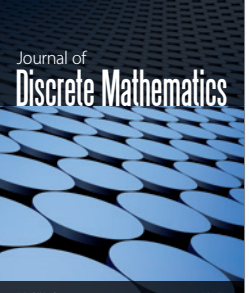

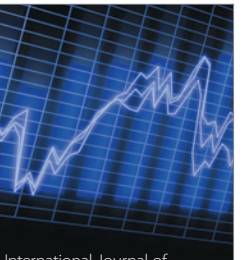

Submit your manuscripts at http://www.hindawi.com

**Hindawi** 

 $\bigcirc$ 

http://www.hindawi.com Volume 2014 <sub>International Journal of<br>Stochastic Analysis</sub>

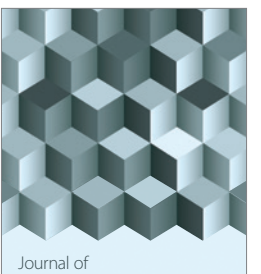

http://www.hindawi.com Volume 2014 Function Spaces

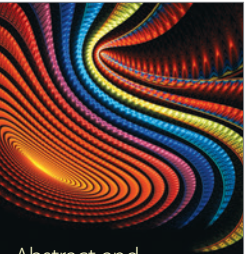

Abstract and Applied Analysis

http://www.hindawi.com Volume 2014

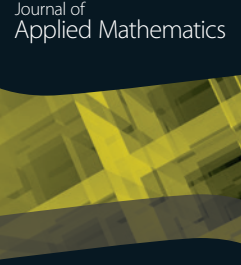

http://www.hindawi.com Volume 2014

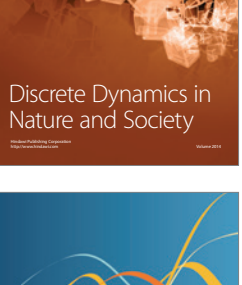

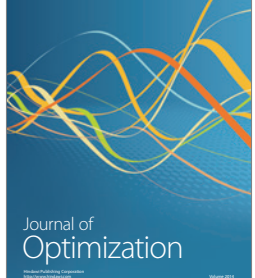